# The embedfile package

Heiko Oberdiek <oberdiek@uni-freiburg.de>

2007/09/09 v1.2

#### Abstract

This package embeds files to a PDF document. Currently the only supported driver is pdfTEX  $\ge$  = 1.30 in PDF mode.

# Contents

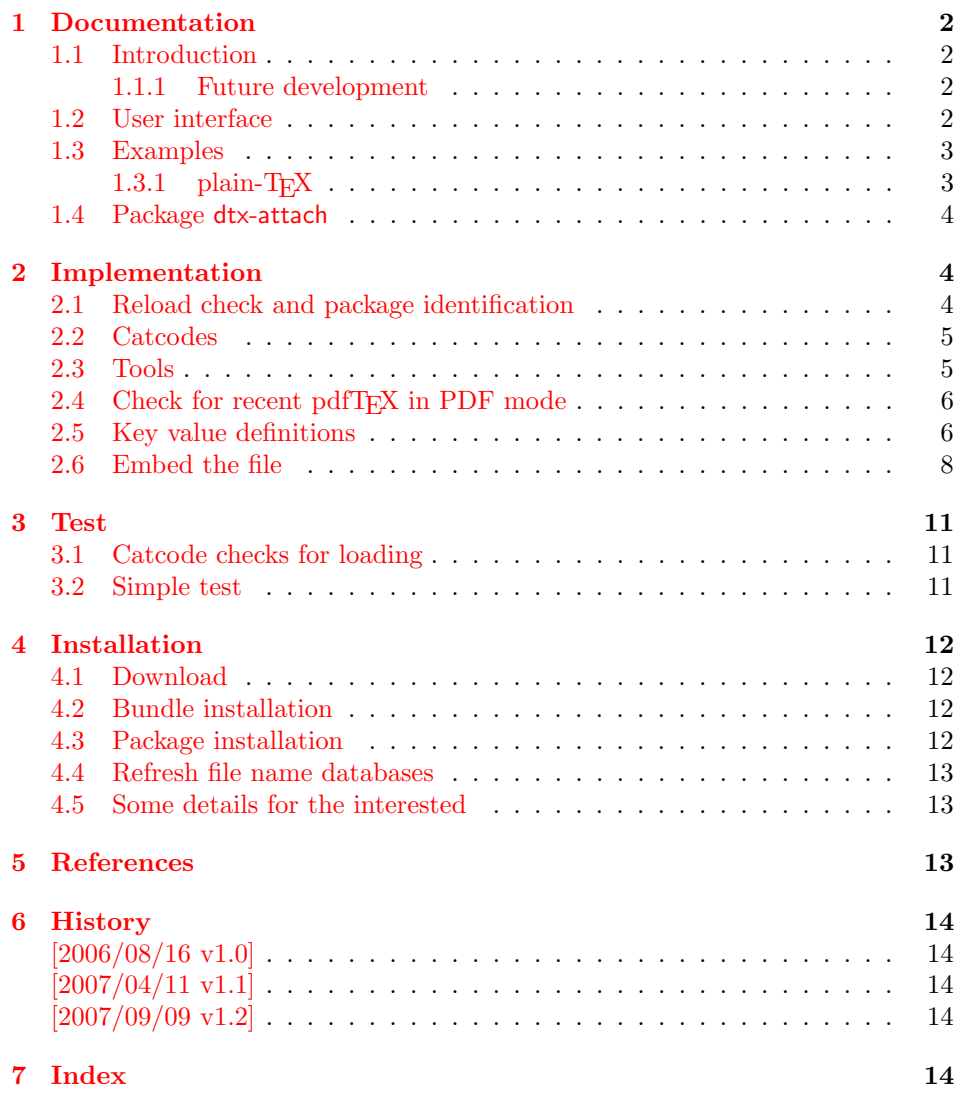

## 1 Documentation

#### 1.1 Introduction

<span id="page-1-1"></span><span id="page-1-0"></span>The PDF format ([3]) allows the inclusion of files inside the PDF document. The included files can be bound to an annotation on a page. Or they can be recorded in a sorted list of embedded files. The packages attachfile or attachfile2 follow the first approach, this package uses the latter method.

#### 1.1.1 Future development

My dream is a large package that merges the features of all these packages meantioned before:

- <span id="page-1-2"></span>• Files can be attached to a page.
- Files can be attached to the document.
- An easy user interface for simple, common tasks and beginners.
- An interface for the advanced users that want to setup every detail.
- Support of many drivers (pdftex, dvips, dvipdfm,  $\dots$ ).
- $\bullet$  ...

However, I have not managed to take the time for this project. Instead:

- First I experimented with package attachfile, adding driver support, fixing bugs, .... The result is currently named as attachfile2. It uses an external script to get file properties (size, date, checksum,  $\dots$ ).
- In order to avoid an external program for getting basic file properties I provided a patch "EscapeAndOther" for pdfTeX that was accepted for version 1.30.
- This package closes a gap left by the packages for attaching files and allows the embedding of files to the document. Also it makes use of the new primitives of pdfT<sub>E</sub>X.

#### 1.2 User interface

<span id="page-1-3"></span>This package embedfile can be used with both LAT<sub>EX</sub> and plain-T<sub>EX</sub>. See subsubsection 1.3.1 that explains the use with plain- $T_{\rm F}X$  by an example. In LAT<sub>E</sub>X the package is loaded as usually. There are no options.

\usepackage{embedfile}

#### \embedfile [ $\langle options \rangle$ ]  $\{ \langle file \rangle \}$

<span id="page-1-4"></span>The macro \embedfile includes file  $\langle file \rangle$  and attaches it to the PDF document. At the end of the document the sorted list of embedded files are written. Thus you can safely use \embedfile before \end{document}. Embedding files using \AtEndDocument will only work, if \AtEndDocument is called before loading the package embedfile.

The  $\langle options \rangle$  are give as key value pairs. The following keys are supported:

filespec This allows to override the file name that appears in the PDF file. If you are using other than simple file names (8bit, path separators, . . . ), look into the PDF specification  $([3])$ . There are rules how these file names must be written/encoded.

- filesystem This sets the entry /FS in the file specification dictionary, see PDF specification  $([3])$ . Example: filesystem=URL.
- **mimetype** This sets the mime type  $([4])$  of the file, see subsubsection 1.3.1 for examples and [5] for a list of officially registered types.

desc The descripti[on](#page-12-3) for the file.

stringmethod The package must conv[er](#page-12-4)t the values of the keys [filespec](#page-2-1) and desc into a PDF str[ing](#page-12-5). If hyperref is found, then its \pdfstringdef will be used, otherwise pdfT<sub>E</sub>X's \pdfescapestring is used. Value psd forces the use of \pdfstringdef, value escape the use of \pdfescapestring.

#### \embedfilefinish

<span id="page-2-5"></span>The list of all embedded files must be added as data structure in the PDF file. In case of LAT<sub>EX</sub> this is automatically done. The package uses **\AtEndDocument.** Then the list of all files should be known. However, plain-T<sub>E</sub>X does not know about \AtEndDocument. Thus the user must call \embedfilefinish at the end of the document after the last file is embedded.

#### 1.3 Examples

#### 1.3.1 plain-TFX

<span id="page-2-0"></span>The package can be used with plain-T<sub>E</sub>X. It can be used with or without help from miniltx.tex.

<span id="page-2-1"></span>If additionally package keyval (graphicx) is needed, load it first. Then package embedfile avoids a duplicate loading of package keyval.

Because plain-T<sub>EX</sub> does not provide a hook at end of the document, you have to call \embedfilefinish manually at the end after the last embedded file.

```
1 \langle*exampleplain\rangle2 % Load packages
 3 \input miniltx
 4 % \def\Gin@driver{pdftex.def}
    5 % \input graphicx.sty
 6 \input embedfile.sty
 7 \resetatcatcode
 8
9 % default setting
10 \embedfilesetup{
11 mimetype=text/plain
12 }
13
14 % Embed files
15 \embedfile[
16 filespec=example.tex,
17 desc={Source code (plain-TeX) of this example}
18 ]{embedfile-example-plain.tex}
19
20 \embedfile[
21 desc={Source of package 'embedfile'}
22 ]{embedfile.dtx}
23
24 \embedfile[
25 mimetype=application/pdf,
26 desc={Documentation of package 'embedfile'}
27 ]{embedfile.pdf}
28
29 % Some text
30 This example document contains three embedded files.
```

```
31
32 % End of document
33 \embedfilefinish % don't forget
34 \bye
35 \langle/exampleplain\rangle
```
#### <span id="page-3-12"></span>1.4 Package dtx-attach

<span id="page-3-3"></span>Package dtx-attach is just a small application of package embedfile. I am using it for the CTAN documentation of my packages in CTAN:macros/latex/contrib/ oberdiek/. It also serves as small example for the use of the package with  $L^2T_FX$ .

```
36 (*dtxattach)
37 \NeedsTeXFormat{LaTeX2e}
38 \ProvidesPackage{dtx-attach}
39 [2007/09/09 v1.2 Embed \string\jobname.dtx (HO)]%
40 \RequirePackage{embedfile}[2007/09/09]
41 \embedfile[%
42 stringmethod=escape,%
43 mimetype=plain/text,%
44 desc={LaTeX docstrip source archive for package '\jobname'}%
45 ]{\jobname.dtx}
46 \langle / \text{d}txattach\rangle
```
## <span id="page-3-22"></span><span id="page-3-21"></span><span id="page-3-19"></span><span id="page-3-18"></span><span id="page-3-17"></span><span id="page-3-11"></span>2 Implementation

```
47 \langle *package \rangle
```
### <span id="page-3-1"></span>2.1 Reload check and package identification

Reload check, especially if the package is not used with LAT<sub>EX</sub>.

```
48 \begingroup
49 \catcode44 12 % ,
50 \catcode45 12 % -
51 \catcode46 12 % .
52 \catcode58 12 % :
53 \catcode64 11 % @
54 \expandafter\let\expandafter\x\csname ver@embedfile.sty\endcsname
55 \ifcase 0%
56 \ifx\x\relax % plain
57 \else
58 \ifx\x\empty % LaTeX
59 \else
60 1%
61 \fi
62 \fi
63 \else
64 \expandafter\ifx\csname PackageInfo\endcsname\relax
65 \det\{x\#1\#2\}66 \immediate\write-1{Package #1 Info: #2.}%
67 }%
68 \else
69 \def\x#1#2{\PackageInfo{#1}{#2, stopped}}%
70 \overline{\ } \forallfi
71 \x{embedfile}{The package is already loaded}%
72 \endgroup
73 \expandafter\endinput
74 \fi
75 \endgroup
Package identification:
```
<span id="page-3-16"></span><span id="page-3-10"></span>\begingroup

<span id="page-3-9"></span>\catcode40 12 % (

```
78 \catcode41 12 % )
79 \catcode44 12 % ,
80 \catcode45 12 % -
81 \catcode46 12 % .
82 \catcode47 12 % /
83 \catcode58 12 % :
84 \catcode64 11 % @
85 \expandafter\ifx\csname ProvidesPackage\endcsname\relax
86 \def\x#1#2#3[#4]{\endgroup
87 \immediate\write-1{Package: #3 #4}%
88 \xdef#1{#4}%
89 }%
90 \else
91 \def\x#1#2[#3]{\endgroup
92 #2[{#3}]%
93 \ifx#1\relax
94 \xdef#1{#3}%
95 \qquad \forall \texttt{fi}96 }%
97 \fi
98 \expandafter\x\csname ver@embedfile.sty\endcsname
99 \ProvidesPackage{embedfile}%
100 [2007/09/09 v1.2 embed files into PDF (HO)]
```
#### <span id="page-4-14"></span><span id="page-4-12"></span><span id="page-4-7"></span><span id="page-4-0"></span>2.2 Catcodes

```
101 \expandafter\edef\csname EmbedFile@AtEnd\endcsname{%
102 \catcode64 \the\catcode64\relax
103 }
104 \catcode64 11 % @
105 \def\TMP@EnsureCode#1#2{%
106 \edef\EmbedFile@AtEnd{%
107 \EmbedFile@AtEnd
108 \catcode#1 \the\catcode#1\relax
109 }%
110 \catcode#1 #2\relax
111 }
112 \TMP@EnsureCode{39}{12}% '
113 \TMP@EnsureCode{40}{12}% (
114 \TMP@EnsureCode{41}{12}% )
115 \TMP@EnsureCode{44}{12}% ,
116 \TMP@EnsureCode{46}{12}% .
117 \TMP@EnsureCode{47}{12}% /
118 \TMP@EnsureCode{58}{12}% :
119 \TMP@EnsureCode{60}{12}% <
120 \TMP@EnsureCode{61}{12}% =
121 \TMP@EnsureCode{62}{12}% >
122 \TMP@EnsureCode{91}{12}% [
123 \TMP@EnsureCode{93}{12}% ]
124 \TMP@EnsureCode{96}{12}% '
2.3 Tools
```

```
\EmbedFile@RequirePackage
```
<span id="page-4-26"></span><span id="page-4-25"></span><span id="page-4-24"></span><span id="page-4-23"></span><span id="page-4-22"></span><span id="page-4-21"></span><span id="page-4-20"></span><span id="page-4-15"></span><span id="page-4-9"></span><span id="page-4-1"></span> \begingroup\expandafter\expandafter\expandafter\endgroup \expandafter\ifx\csname RequirePackage\endcsname\relax \def\EmbedFile@RequirePackage#1[#2]{% \input #1.sty\relax }% \else \let\EmbedFile@RequirePackage\RequirePackage \fi

```
133 \EmbedFile@RequirePackage{infwarerr}[2007/09/09]%
134 \def\EmbedFile@PackageError{%
135 \@PackageError{embedfile}%
136 }
```
### <span id="page-5-0"></span>2.4 Check for recent pdfTEX in PDF mode

Load package ifpdf and check mode.

```
137 \EmbedFile@RequirePackage{ifpdf}[2007/09/09]
138 \ifpdf
139 \else
140 \EmbedFile@PackageError{%
141 Missing pdfTeX in PDF mode%
142 }{%
143 Currently other drivers are not supported. %
144 Package loading is aborted.%
145 }%
146 \EmbedFile@AtEnd
147 \expandafter\endinput
148 \fi
Check version.
149 \begingroup\expandafter\expandafter\expandafter\endgroup
150 \expandafter\ifx\csname pdffilesize\endcsname\relax
151 \EmbedFile@PackageError{%
152 Unsupported pdfTeX version%
153 }{%
154 At least version 1.30 is necessary. Package loading is aborted.%
155 }%
156 \EmbedFile@AtEnd
157 \expandafter\endinput
158 \fi
```
## <span id="page-5-15"></span><span id="page-5-12"></span><span id="page-5-5"></span><span id="page-5-1"></span>2.5 Key value definitions

```
159 \expandafter\ifx\csname define@key\endcsname\relax
160 \chardef\EmbedFile@plain=\z@
161 \def\EmbedFile@temp#1{%
162 \begingroup\expandafter\expandafter\expandafter\endgroup
163 \expandafter\ifx\csname#1\endcsname\relax
164 \chardef\EmbedFile@plain=\@ne
165 \fi
166 }%
167 \EmbedFile@temp{NeedsTeXFormat}%
168 \EmbedFile@temp{ProvidesPackage}%
169 \EmbedFile@temp{DeclareOption}%
170 \EmbedFile@temp{ExecuteOptions}%
171 \EmbedFile@temp{ProcessOptions}%
172 \ifnum\EmbedFile@plain=\@ne
173 \def\EmbedFile@temp#1{%
174 \expandafter\let\csname EmbedFile@Org#1\expandafter\endcsname
175 \csname#1\endcsname
176 \expandafter\def\csname#1\endcsname <br>177 }%
177178 \EmbedFile@temp{NeedsTeXFormat}#1{}%
179 \EmbedFile@temp{ProvidesPackage}#1[#2]{}% hash-ok
180 \EmbedFile@temp{DeclareOption}#1{}%
181 \EmbedFile@temp{ExecuteOptions}#1{}%
182 \EmbedFile@temp{ProcessOptions}{}%
```
<span id="page-5-23"></span><span id="page-5-21"></span><span id="page-5-20"></span><span id="page-5-19"></span><span id="page-5-18"></span><span id="page-5-17"></span><span id="page-5-10"></span><span id="page-5-9"></span><span id="page-5-8"></span><span id="page-5-4"></span>\KV@errx LATEX's option processing is not available with plain-TEX. Thus we define the default error command \KV@errx here, also using package infwarerr's \@PackageError. <span id="page-6-4"></span> \def\KV@errx#1{% 184 \@PackageError{keyval}{#1}\@ehc<br>185 }% 

<span id="page-6-14"></span>Other macros from LAT<sub>E</sub>X's kernel that are used by package keyval.

#### <span id="page-6-8"></span>\@ifnextchar

<span id="page-6-32"></span><span id="page-6-31"></span><span id="page-6-30"></span><span id="page-6-29"></span><span id="page-6-28"></span><span id="page-6-27"></span><span id="page-6-26"></span><span id="page-6-25"></span><span id="page-6-24"></span><span id="page-6-23"></span><span id="page-6-22"></span><span id="page-6-21"></span><span id="page-6-20"></span><span id="page-6-19"></span><span id="page-6-18"></span><span id="page-6-17"></span><span id="page-6-16"></span><span id="page-6-15"></span><span id="page-6-13"></span><span id="page-6-12"></span><span id="page-6-11"></span><span id="page-6-10"></span><span id="page-6-9"></span><span id="page-6-7"></span><span id="page-6-6"></span><span id="page-6-5"></span><span id="page-6-3"></span><span id="page-6-2"></span><span id="page-6-1"></span><span id="page-6-0"></span>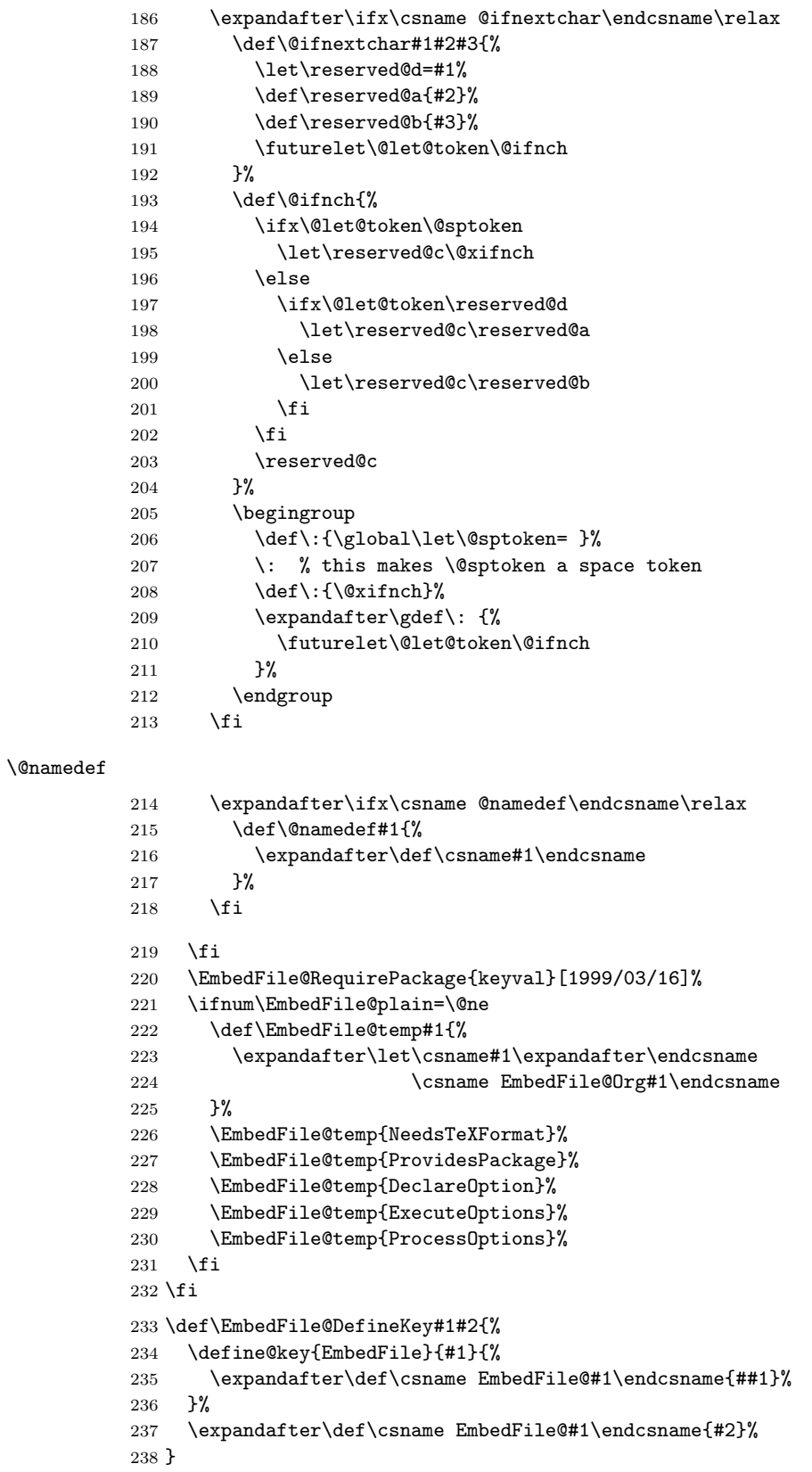

```
Subtype of the embedded file (optional).
239 \EmbedFile@DefineKey{mimetype}{}
File specification string.
240 \EmbedFile@DefineKey{filespec}{\EmbedFile@file}
File system (optional).
241 \EmbedFile@DefineKey{filesystem}{}
Description (optional).
242 \EmbedFile@DefineKey{desc}{}
Method for converting text to PDF strings.
243 \EmbedFile@DefineKey{stringmethod}{%
244 \ifx\pdfstringdef\@undefined
245 escape%
246 \else
247 \ifx\pdfstringdef\relax
248 escape%
249 \else
250 psd%
251 \qquad \text{If }252 \fi
```

```
\embedfilesetup
```
<span id="page-7-22"></span><span id="page-7-12"></span><span id="page-7-2"></span>}

<span id="page-7-23"></span> \def\embedfilesetup{% \setkeys{EmbedFile}% }

## <span id="page-7-0"></span>2.6 Embed the file

#### <span id="page-7-3"></span>\embedfile

```
257 \def\embedfile{%
258 \@ifnextchar[\EmbedFile@embedfile{\EmbedFile@embedfile[]}%
259 }
```
#### <span id="page-7-14"></span>\EmbedFile@embedfile

```
260 \def\EmbedFile@embedfile[#1]#2{%
261 \ifEmbedFile@finished
262 \EmbedFile@PackageError{%
263 \string\embedfile\space after \string\embedfilefinish
264 }{%
265 The list of embedded files is already written.%
266 }%
267 \else
268 \begingroup
269 \def\EmbedFile@file{#2}%
270 \setkeys{EmbedFile}{#1}%
271 \expandafter\ifx\expandafter\\\pdffilesize{\EmbedFile@file}\\%
272 \EmbedFile@PackageError{%
273 File '\EmbedFile@file' not found%
274 }{%
275 The unknown file is not embedded.%
276 }%
277 \else
278 \EmbedFile@convert\EmbedFile@filespec\EmbedFile@@filespec
279 \ifx\EmbedFile@desc\empty
280 \let\EmbedFile@@desc\empty
281 \text{le}282 \EmbedFile@convert\EmbedFile@desc\EmbedFile@@desc
283 \overrightarrow{fi}284 \immediate\pdfobj stream attr{%
```

```
285 /Type/EmbeddedFile%
                286 \ifx\EmbedFile@mimetype\empty
                 287 \else
                 288 /Subtype/\pdfescapename{\EmbedFile@mimetype}%
                 289 \qquad \qquad \text{if }290 /Params<<%
                291 /ModDate(\pdffilemoddate{\EmbedFile@file})%
                292 /Size \pdffilesize{\EmbedFile@file}%
                293 /CheckSum<\pdfmdfivesum file{\EmbedFile@file}>%
                294 >>\%295 }file{\EmbedFile@file}\relax
                296 \immediate\pdfobj{%
                297 <<%
                298 /Type/Filespec%
                299 \ifx\EmbedFile@filesystem\empty
                300 \else
                301 /FS/\pdfescapename{\EmbedFile@filesystem}%
                302 \quad \text{if}303 /F(\EmbedFile@@filespec)%
                304 \ifx\EmbedFile@@desc\empty
                305 \text{le}306 /Desc(\EmbedFile@@desc)%
                307 \fi
                308 /EF<<%
                309 /F \the\pdflastobj\space 0 R%
                310 >>\%311 >>\%312 }%
                313 \EmbedFile@add{%
                314 \EmbedFile@@filespec
                315 }{\the\pdflastobj\space 0 R}%
                316 \fi
                317 \endgroup
                318 \fi
                319 }
\EmbedFile@convert
                320 \def\EmbedFile@convert#1#2{%
                321 \ifnum\pdfstrcmp{\EmbedFile@stringmethod}{psd}=0 %
                322 \pdfstringdef\EmbedFile@temp{#1}%
                323 \let#2\EmbedFile@temp
                324 \else
                325 \edef#2{\pdfescapestring{#1}}%
                326 \fi
                327 }
                328 \global\let\EmbedFile@list\empty
   \EmbedFile@add Sorting is done by the insertion sort algorithm. Probably the sorting could be done
                more reliable. However, the PDF specification is not too clear to me regarding
                precise sorting rules (how to deal with different encodings, escaped characters,
                . . . ).
                329 \def\EmbedFile@add#1#2{%
                330 \begingroup
                331 \edef\key{\pdfescapehex{#1}}%
                332 \ifx\EmbedFile@list\empty
                333 \xdef\EmbedFile@list{\noexpand\do{\key}{#2}}%
                334 \else
                335 \def\do##1##2{%
                336 \ifnum\pdfstrcmp{##1}{\key}>0 %
```
<span id="page-8-28"></span><span id="page-8-27"></span><span id="page-8-25"></span><span id="page-8-24"></span><span id="page-8-22"></span><span id="page-8-21"></span><span id="page-8-20"></span><span id="page-8-19"></span><span id="page-8-16"></span><span id="page-8-15"></span><span id="page-8-8"></span><span id="page-8-7"></span><span id="page-8-1"></span><span id="page-8-0"></span> \edef\x{% \toks@{%

```
339 \the\toks@%
               340 \noexpand\do{\key}{#2}%
               341 \noexpand\do{##1}{##2}%
               342 }%
               343 }%
               344 \chi345 \def\do####1####2{%
               346 \toks@\expandafter{\the\toks@\do{####1}{####2}}%
               347 }%
               348 \def\stop{%
               349 \xdef\EmbedFile@list{\the\toks@}%
               350 }%
               351 \else
               352 \toks@\expandafter{\the\toks@\do{##1}{##2}}%
               353 \setminusfi
               354 }%
               355 \def\stop{%
               356 \xdef\EmbedFile@list{\the\toks@\noexpand\do{\key}{#2}}%
               357 }%
               358 \toks@{}%
               359 \EmbedFile@list\stop
               360 \fi
               361 \endgroup
               362 }
               363 \newif\ifEmbedFile@finished
\embedfilefinish
               364 \def\embedfilefinish{%
               365 \ifEmbedFile@finished
               366 \EmbedFile@PackageError{%
               367 Too many invocations of \string\embedfilefinish
               368 }{%
               369 The list of embedded files is already written.%
               370 }%
               371 \else
               372 \ifx\EmbedFile@list\empty
               373 \else
               374 \global\EmbedFile@finishedtrue
               375 \begingroup
               376 \text{def}\dof \mathbf{41#42}\377 <##1>##2%
               378 }%
               379 \immediate\pdfobj{%
               380 <<%
               381 /Names[\EmbedFile@list]%
               382 >>\%383 }%
               384 \pdfnames{%
               385 /EmbeddedFiles \the\pdflastobj\space 0 R%
               386 }%
               387 \endgroup
               388 \fi
               389 \fi
               390 }
               391 \begingroup\expandafter\expandafter\expandafter\endgroup
               392 \expandafter\ifx\csname AtEndDocument\endcsname\relax
               393 \else
               394 \AtEndDocument{\embedfilefinish}%
               395 \fi
               396 \EmbedFile@AtEnd
               397 \langle/package\rangle
```

```
10
```
## <span id="page-10-0"></span>3 Test

### <span id="page-10-1"></span>3.1 Catcode checks for loading

```
398 \langle *test1 \rangle399 \catcode'\@=11 %
400 \def\RestoreCatcodes{}
401 \count@=0 %
402 \loop
403 \edef\RestoreCatcodes{%<br>404 \RestoreCatcodes
       \RestoreCatcodes
405 \qquad \verb|\catcode\thel\count@=\\the\catcode\count@\real\relax406 }%
407 \ifnum\count@<255 %
408 \advance\count@\@ne
409 \repeat
410
411 \def\RangeCatcodeInvalid#1#2{%
412 \count@=#1\relax
413 \loop
414 \catcode\count@=15 %
415 \ifnum\count@<#2\relax
416 \advance\count@\@ne
417 \repeat
418 }
419 \def\Test{%
420 \RangeCatcodeInvalid{0}{47}%
421 \RangeCatcodeInvalid{58}{64}%
422 \RangeCatcodeInvalid{91}{96}%
423 \RangeCatcodeInvalid{123}{255}%
424 \catcode'\@=12 %
425 \catcode'\\=0 %
426 \catcode'\{=1 %
427 \catcode'\}=2 %428 \catcode'\#=6 \%429 \catcode'\[=12 %
430 \catcode'\]=12 %
431 \catcode'\%=14 %
432 \catcode'\ =10 %
433 \catcode13=5 %
434 \input embedfile.sty\relax
435 \RestoreCatcodes
436 }
437 \Test
438 \csname @@end\endcsname
439 \end
440 \langle /test1 \rangle3.2 Simple test
441 \langle *test2 \rangle442 \input embedfile.sty\relax
```

```
443 \embedfile[%
444 stringmethod=escape,%
445 mimetype=plain/text,%
446 desc={LaTeX docstrip source archive for package 'embedfile'}%
447 ]{embedfile.dtx}
448 \nopagenumbers
449 Test (plain-\TeX): {\tt embedfile.dtx} should be embedded.%
450 \embedfilefinish
451 \bye
452 \langle/test2\rangle
```

```
453 \langle *test3 \rangle454 \NeedsTeXFormat{LaTeX2e}
455 \let\SavedJobname\jobname
456 \def\jobname{embedfile}
457 \RequirePackage{dtx-attach}[2007/09/09]
458 \let\jobname\SavedJobname
459 \documentclass{minimal}
460 \begin{document}
461 Test (\LaTeX): \texttt{embedfile.dtx} should be embedded.%
462 \end{document}
463 \langle \text{/test3}\rangle
```
## <span id="page-11-12"></span><span id="page-11-10"></span><span id="page-11-9"></span><span id="page-11-8"></span><span id="page-11-7"></span><span id="page-11-5"></span>4 Installation

#### <span id="page-11-6"></span>4.1 Download

<span id="page-11-0"></span>**Package.** This package is available on  $CTAN<sup>1</sup>$ :

<span id="page-11-1"></span>CTAN:macros/latex/contrib/oberdiek/embedfile.dtx The source file.

CTAN:macros/latex/contrib/oberdiek/embedfile.pdf Documentation.

Bundle. All the packages of the bundle 'obe[rd](#page-11-4)iek' are also available in a TDS [compliant ZIP archive. There the packages are already u](ftp://ftp.ctan.org/tex-archive/macros/latex/contrib/oberdiek/embedfile.dtx)npacked and the docu[mentation files are generated. The files and directories obe](ftp://ftp.ctan.org/tex-archive/macros/latex/contrib/oberdiek/embedfile.pdf)y the TDS standard.

CTAN:macros/latex/contrib/oberdiek/oberdiek-tds.zip

TDS refers to the standard "A Directory Structure for T<sub>F</sub>X Files" (CTAN:tds/ tds.pdf). Directories with texmf in their name are usually organized this way.

#### [4.2 Bundle installation](ftp://ftp.ctan.org/tex-archive/macros/latex/contrib/oberdiek/oberdiek-tds.zip)

[Unpack](ftp://ftp.ctan.org/tex-archive/tds/tds.pdf)ing. Unpack the oberdiek-tds.zip in the TDS tree (als[o known as](ftp://ftp.ctan.org/tex-archive/tds/tds.pdf) texmf tree) of your choice. Example (linux):

<span id="page-11-2"></span>unzip oberdiek-tds.zip -d "/texmf

Script installation. Check the directory TDS:scripts/oberdiek/ for scripts that need further installation steps. Package attachfile2 comes with the Perl script pdfatfi.pl that should be installed in such a way that it can be called as pdfatfi. Example (linux):

```
chmod +x scripts/oberdiek/pdfatfi.pl
cp scripts/oberdiek/pdfatfi.pl /usr/local/bin/
```
#### 4.3 Package installation

Unpacking. The .dtx file is a self-extracting docstrip archive. The files are extracted by running the  $.$ dtx through plain-TEX:

<span id="page-11-3"></span>tex embedfile.dtx

TDS. Now the different files must be moved into the different directories in your installation TDS tree (also known as texmf tree):

| embedfile.sty            | $\rightarrow$ tex/latex/oberdiek/embedfile.sty                                           |
|--------------------------|------------------------------------------------------------------------------------------|
| dtx-attach.sty           | $\rightarrow$ tex/latex/oberdiek/dtx-attach.sty                                          |
| embedfile.pdf            | $\rightarrow$ doc/latex/oberdiek/embedfile.pdf                                           |
|                          | embedfile-example-plain.tex $\rightarrow$ doc/latex/oberdiek/embedfile-example-plain.tex |
| test/embedfile-test1.tex | $\rightarrow$ doc/latex/oberdiek/test/embedfile-test1.tex                                |
| test/embedfile-test2.tex | $\rightarrow$ doc/latex/oberdiek/test/embedfile-test2.tex                                |
| test/embedfile-test3.tex | $\rightarrow$ doc/latex/oberdiek/test/embedfile-test3.tex                                |
| embedfile.dtx            | $\rightarrow$ source/latex/oberdiek/embedfile.dtx                                        |

<span id="page-11-4"></span><sup>1</sup>ftp://ftp.ctan.org/tex-archive/

If you have a docstrip.cfg that configures and enables docstrip's TDS installing feature, then some files can already be in the right place, see the documentation of docstrip.

#### 4.4 Refresh file name databases

If your TEX distribution (teTEX, mikTEX, . . . ) relies on file name databases, you must refresh these. For example,  $teT$ <sub>F</sub> $X$  users run texhash or mktexlsr.

#### <span id="page-12-0"></span>4.5 Some details for the interested

<span id="page-12-1"></span>Attached source. The PDF documentation on CTAN also includes the .dtx source file. It can be extracted by AcrobatReader 6 or higher. Another option is pdftk, e.g. unpack the file into the current directory:

```
pdftk embedfile.pdf unpack_files output .
```
**Unpacking with LATEX.** The  $\cdot$  dtx chooses its action depending on the format:

 $plain-T<sub>F</sub>X:$  Run docstrip and extract the files.

LATEX: Generate the documentation.

If you insist on using  $L^2T_FX$  for docstrip (really, docstrip does not need  $L^2T_FX$ ), then inform the autodetect routine about your intention:

```
latex \let\install=y\input{embedfile.dtx}
```
Do not forget to quote the argument according to the demands of your shell.

Generating the documentation. You can use both the .dtx or the .drv to generate the documentation. The process can be configured by the configuration file  $l$ txdoc.cfg. For instance, put this line into this file, if you want to have  $A4$ as paper format:

\PassOptionsToClass{a4paper}{article}

An example follows how to generate the documentation with pdfL<sup>AT</sup>EX:

```
pdflatex embedfile.dtx
makeindex -s gind.ist embedfile.idx
pdflatex embedfile.dtx
makeindex -s gind.ist embedfile.idx
pdflatex embedfile.dtx
```
## 5 References

- [1] Scott Pakin: The attachfile package; 2005/02/20 v1.2; CTAN:macros/latex/ contrib/attachfile/.
- <span id="page-12-2"></span>[2] Heiko Oberdiek: The attachfile2 package; 2006/08/16 v2.2; CTAN:macros/ latex/contrib/oberdiek/attachfile2.pdf.
- [3] [Adobe Systems Incor](ftp://ftp.ctan.org/tex-archive/macros/latex/contrib/attachfile/)porated: PDF Reference, Fifth Edition, Version 1.6 , November 2004; http://partners.adobe.com/public/d[eveloper/pdf/](ftp://ftp.ctan.org/tex-archive/macros/latex/contrib/oberdiek/attachfile2.pdf) index [reference.html](ftp://ftp.ctan.org/tex-archive/macros/latex/contrib/oberdiek/attachfile2.pdf).
- <span id="page-12-3"></span>[4] Network Working Group: RFC 2046, Multipurpose Internet Mail Extensions (MIME) Part Two: Media Types, November 1996; [http://www.rfc-editor.](http://partners.adobe.com/public/developer/en/pdf/PDFReference16.pdf) [org](http://partners.adobe.com/public/developer/en/pdf/PDFReference16.pdf)[/](http://partners.adobe.com/public/developer/pdf/index_reference.html).
- <span id="page-12-5"></span><span id="page-12-4"></span>[5] IANA (Internet Assigned Numbers Authority): MIME Media Types, May 2006; http://www.iana.org/assignments/media[-types/](http://www.rfc-editor.org/).

## 6 History

## $[2006/08/16 \text{ v}1.0]$

<span id="page-13-0"></span>• First public version.

## <span id="page-13-1"></span> $[2007/04/11 \text{ v}1.1]$

 $\bullet\,$  Line ends sanitized.

## $[2007/09/09 \text{ v}1.2]$

- Fixes for plain-TeX, wrapper for package keyval added.
- $\bullet\,$  Catcode section rewritten.

## 7 Index

Numbers written in italic refer to the page where the corresponding entry is described; numbers underlined refer to the code line of the definition; numbers in roman refer to the code lines where the entry is used.

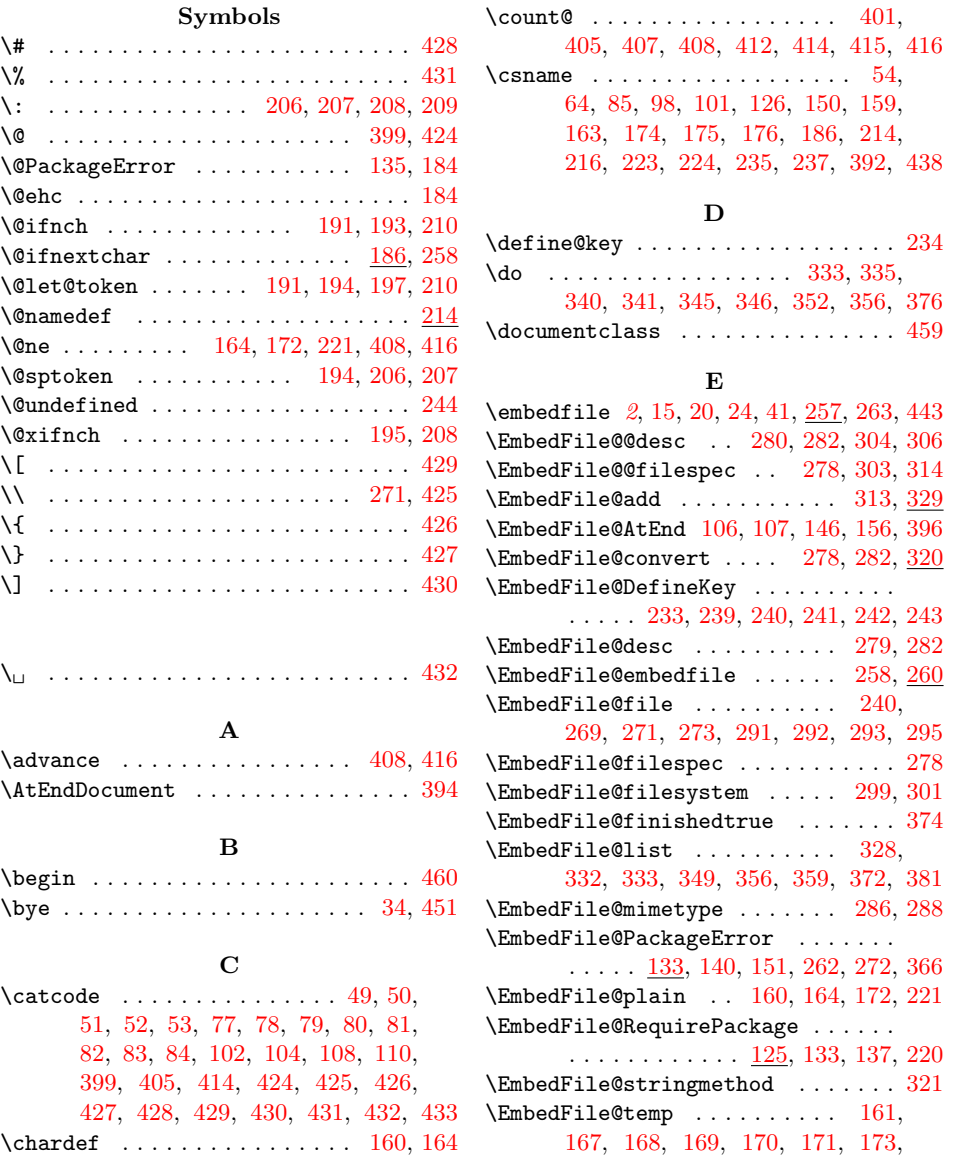

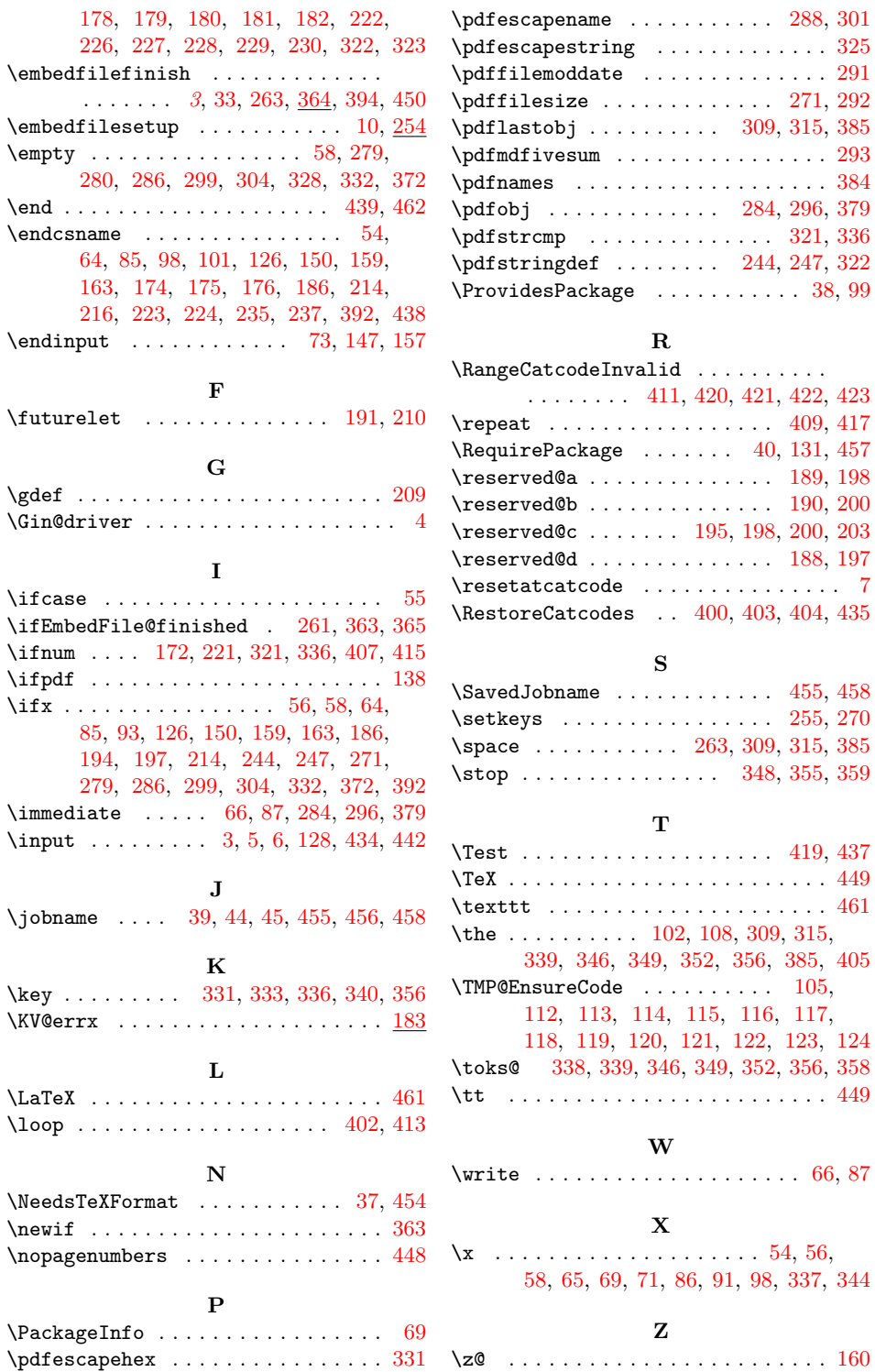

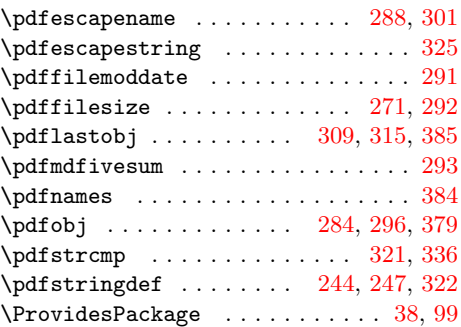

#### R

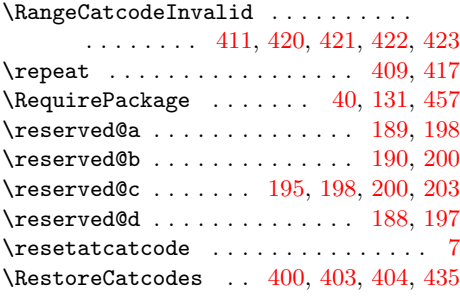

## S

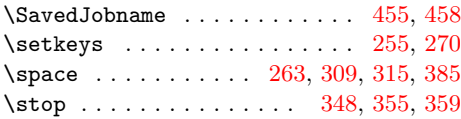

## T

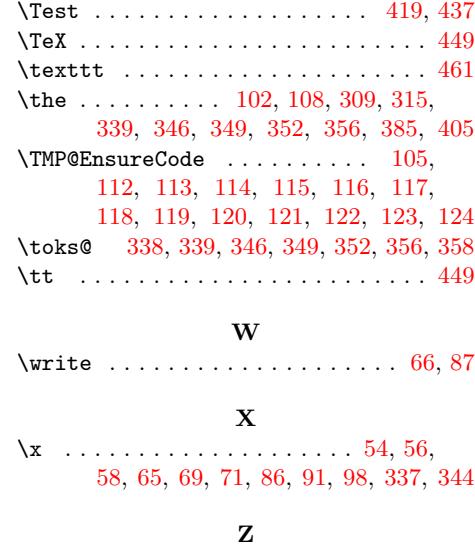